NETGEAR / ASG1100-1S2JPS

## 再起動するには、一旦ホームゲートウェイ背面の DC プラグを引き抜き、1 分待ってから 再度接続してください。

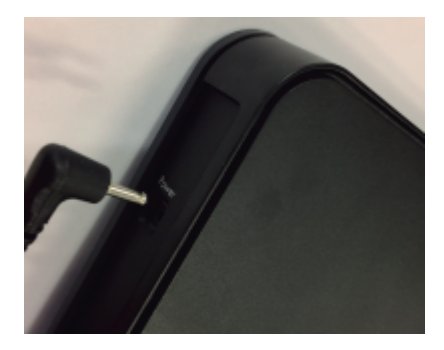